# Zephyr RTOS & System devicetree

Martí Bolívar | 2023-02-21

#### About me

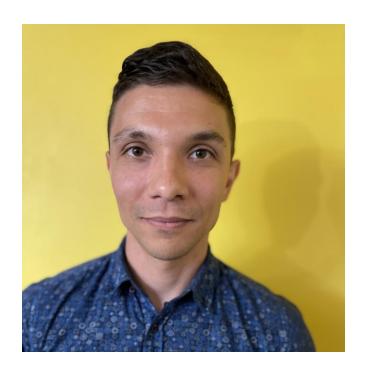

- Nordic Semiconductor employee
- Zephyr devicetree co-maintainer
- Working on system devicetree support in Zephyr
- Contributing to lopper/specification

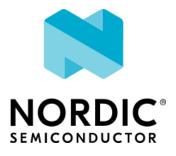

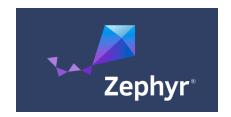

#### About this talk

- What is Zephyr?
- How Zephyr uses devicetree
- Why it's not enough anymore
- Why we think system devicetree can help
- What we've done so far
- What's left to do

# Zephyr (so far) in 60 seconds

https://lwn.net/Articles/824029/

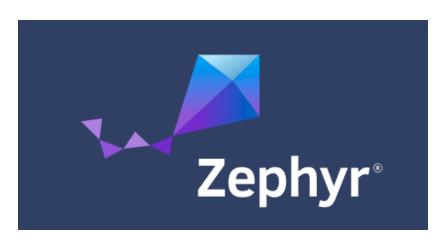

- Typical target has been an MCU with:
  - <=100 MHz CPU</p>
  - <=512 KB flash</p>
  - 32-256 KB SRAM
- Reuses Linux technologies
  - Kconfig
  - Devicetree

### What Zephyr uses devicetree for

- Allocating struct devices: 100% at build time
- Configuring individual device boot time behavior
- Influencing which Kconfig options are available and their defaults
- Setting up memory regions
- Miscellaneous structured configuration

# Devicetree dataflow in Zephyr

https://docs.zephyrproject.org/latest/build/dts/index.html

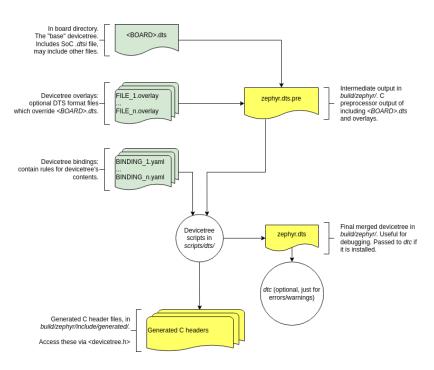

- No dtc: pure Python devicetree implementation
- No fdt: DTS  $\rightarrow$  #defines
- No runtime access: devicetree only available at build time

#### Devicetree in the larger build system

https://docs.zephyrproject.org/latest/build/cmake/index.html

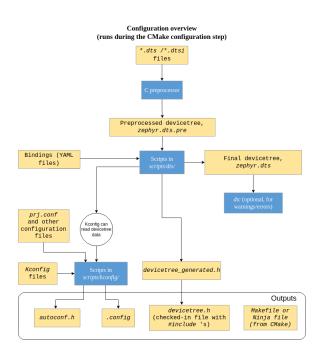

- "Full custom" DT tooling influences "just about everything"
  - Tightly coupled to complex build system internals
  - We have a devicetree API in cmake too that constrains the generated build system
- Custom bindings language
  - Hopefully DTSchema instead eventually
- Faithful implementation of DTSpec

#### Problem statement

- This worked for a while, but stopped scaling
- Multi-core AMP SoCs not well supported
- AMP multi-core Arm v8-M MCUs with TrustZone support: the last straw
  - Memory addressing in v8-M: peripheral addresses vary by security state
  - Duplicated static memory allocations in different build systems
  - Shared IPC resources for coprocessors is a pain too
  - ...
- It's only going to get worse

# Scaling the build system: sysbuild

https://docs.zephyrproject.org/latest/build/sysbuild/index.html

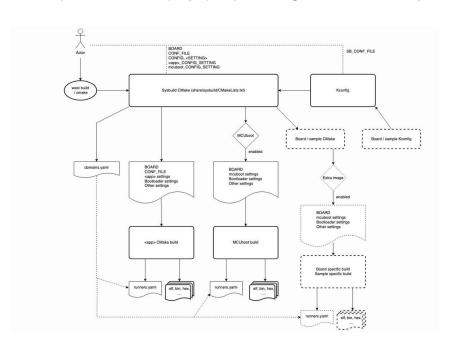

- This is our meta-build thing
- "Parent" CMake build system (sysbuild) spawns, configures, runs individual Zephyr build systems
- Every build system has its own DTS, .config, etc.
- ... maybe you can see where this is going

# Sysbuild and system devicetree

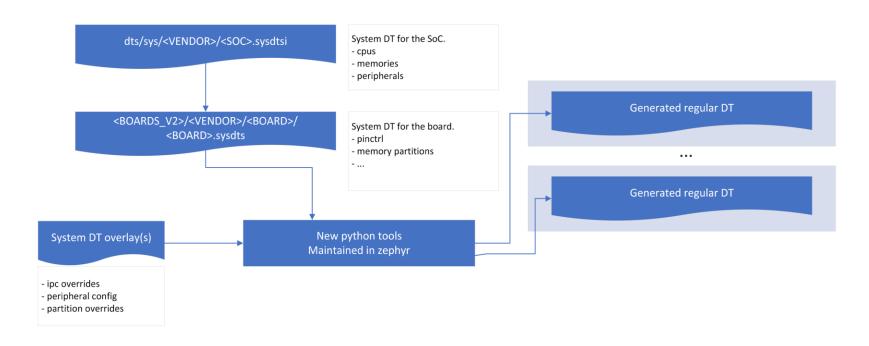

# Our approach

https://github.com/zephyrproject-rtos/zephyr/issues/51830

- Work closely with upstream to flesh out the System DT specification
  - Not interested in forking the spec
  - Want to make sure our implementation matches the spec
- Faithfully implement the system DT spec in our custom tools
  - We already have Python-based DT manipulation, our own internal conventions for managing the preprocessor, our own hairy build systems, etc.
  - Extra power and flexibility lopper provides is not currently needed for our use cases; simpler to extend what we have
  - Leaving option open to adopt lopper as well in future if our needs outgrow our tools

#### **Contributions**

- System DT specification converted to Sphinx format
- Format used by DTSpec and the Linux kernel docs
- HTML and PDF builds

# System Devicetree Specification

Release 0.0.0

**System Devicetree maintainers** 

#### **Contributions**

- Style and content of specification reworked to match DTSpec
- More examples, tables of properties, etc.
- Thanks to Stefano and Bruce for all the reviews and clarifications!

| 1 | Intro | roduction                                       | 1  |
|---|-------|-------------------------------------------------|----|
|   | 1.1   | Purpose and Scope                               |    |
|   | 1.2   |                                                 |    |
|   | 1.3   |                                                 |    |
|   | 1.4   |                                                 |    |
|   | 1.5   |                                                 |    |
|   |       |                                                 |    |
| 2 | Hard  | rdware Description                              | 3  |
|   | 2.1   | CPU Cluster Binding                             |    |
|   |       | 2.1.1 CPU Cluster Properties                    |    |
|   |       | 2.1.2 CPU Node Properties                       |    |
|   |       | 2.1.3 address-map Property                      |    |
|   |       | 2.1.4 #ranges-address-cells Property            |    |
|   |       | 2.1.5 #ranges-size-cells Property               |    |
|   | 2.2   |                                                 |    |
|   |       | 2.2.1 Single-core Arm Cortex-M3                 |    |
|   |       | 2.2.2 Dual-core Arm Cortex-R5                   |    |
|   | 2.3   |                                                 |    |
|   |       | 2.3.1 Indirect Bus Properties                   |    |
|   | 2.4   |                                                 |    |
|   | 2.5   | Example System Devicetree Hardware Descriptions |    |
|   |       | 2.5.1 Simple example                            |    |
|   |       | 2.5.2 More complex example                      |    |
|   |       |                                                 |    |
| 3 | Exec  | ecution Domains                                 | 11 |
|   | 3.1   | Example                                         |    |
|   | 3.2   | Execution Domain Binding, v1                    |    |
|   |       | 3.2.1 cpus Property                             |    |
|   |       | 3.2.2 access Property                           |    |
|   |       | 3.2.3 memory Property                           |    |
|   |       | 3.2.4 sram Property                             |    |
|   |       | 3.2.5 os,type Property                          |    |
|   |       | 3.2.6 Implicit Flags Properties                 |    |
|   | 3.3   |                                                 |    |
|   | 2.4   | Dan Dansain Basanuad Mansanu and Chasan Nadas   | 17 |

#### The road ahead

- Collaborate to finalize system DT specification v1.0
  - Bruce has agreed to start tagging spec releases, starting with v0.9
  - I will be opening issues for remaining spec questions I have and continuing to post patches to close issues as I discover them while implementing, with help from Stefano and Bruce
- Many, many internal Zephyr community reviews and discussions
- ...
- Profit! System DT adopted in Zephyr and used as the DT layer within sysbuild
- (Probably some feedback loop towards system DT v2.0 after that)